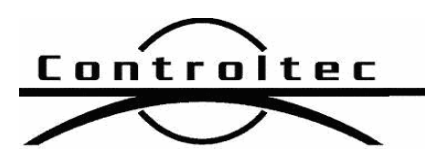

Printed: 4/21/2015 3:48 pm

## KinderConnect Release Notes

## Version: 2.0.19

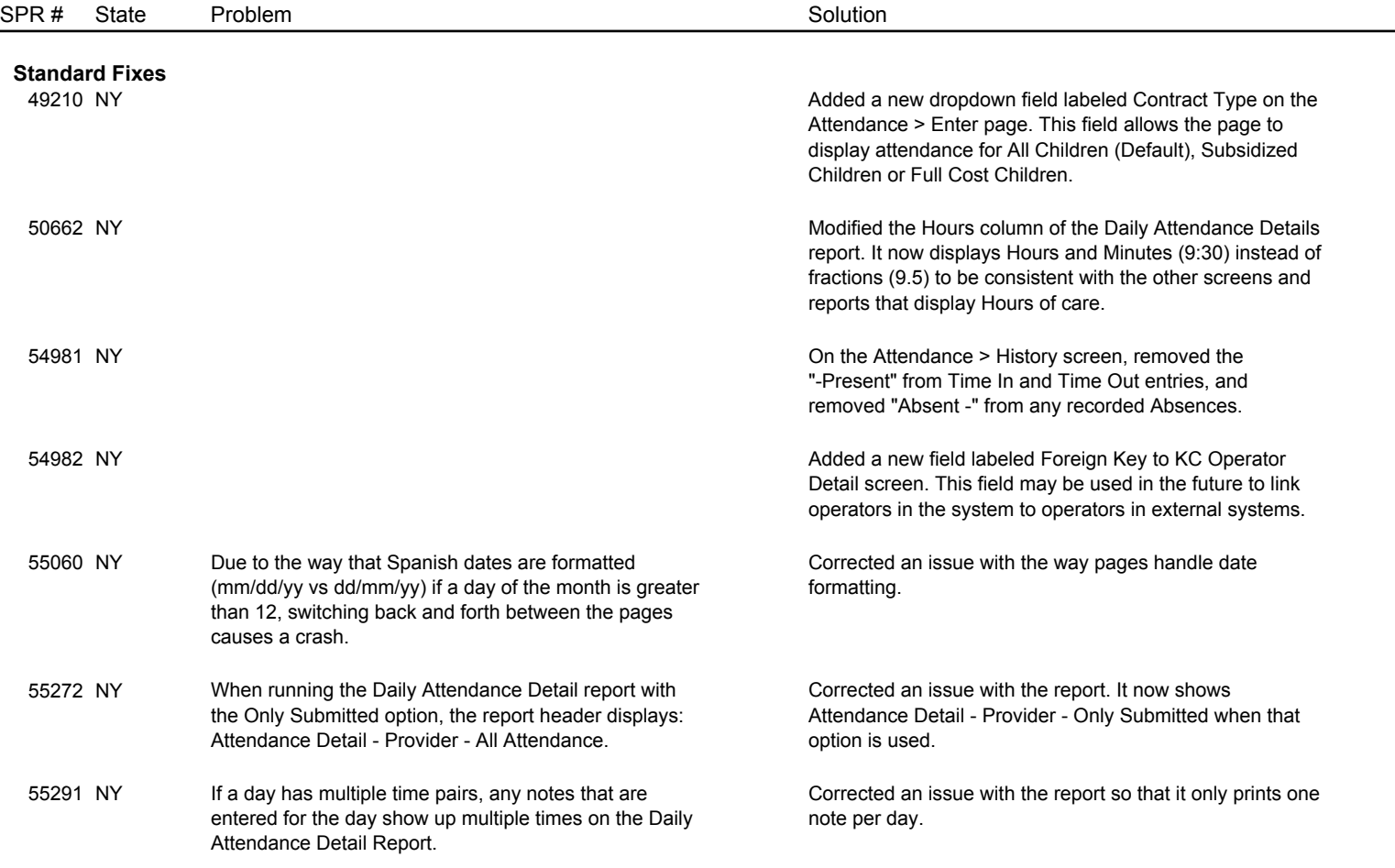